## **Action response**

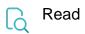

| Returned value      | The stringified JSON body of a response which was returned from the action in the post function Execute remote action. It is especially useful to write it to an Issue field and read it for further processing using the JWT parser function getFromJSON() in another post function. |
|---------------------|----------------------------------------------------------------------------------------------------|
| Output<br>data type | TEXT                                                                                                    |
| Example output      | {"self": "https://your-domain.atlassian.net/jira/rest/api/3/project/10042","id": 10010,"key": "PROJ"}                                                                                                    |